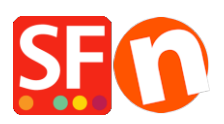

[Kennisbank](https://shopfactory.deskpro.com/nl/kb) > [Pagina's en producten](https://shopfactory.deskpro.com/nl/kb/pages-and-products) > [Zoekfunctie: "error fetching data"](https://shopfactory.deskpro.com/nl/kb/articles/search-function-error-fetching-data)

## Zoekfunctie: "error fetching data"

Elenor A. - 2023-02-07 - [Pagina's en producten](https://shopfactory.deskpro.com/nl/kb/pages-and-products)

Deze fout wordt veroorzaakt als je PHP Zoeken aanzet in je shop, maar PHP niet geïnstalleerd is op je hosting account. PHP moet geïnstalleerd zijn op je webserver waar je shop is gepubliceerd.

Als je denkt dat PHP is geïnstalleerd op je webserver moet je controleren of de PHP safemode is uitgeschakeld, anders werkt het niet.

Voor realtime voorraadbeheer: je moet controleren of de map ...\contents\stkcontrol op je server "beschrijfbaar" is.

Je Hosting account moet PHP hebben ingeschakeld.

VERPLICHT: PHP 5.3 of hoger

LET OP: PHP scripts moeten toestemming krijgen om mappen aan te maken en naar bestanden te schrijven, in het algemeen.

Als je alleen de rechten op specifieke mappen kunt instellen - controleer dan bij je host of je de juiste rechten hebt voor deze mappen:

- moet bestanden in <br />basisdirectory>/content/<lang>/ kunnen maken en beschrijven

- moet mappen kunnen aanmaken in <br/>basisdirectory>/contents/phpsearch/
- moet kunnen creëren en schrijven naar bestanden in /<br/>base directory>/contents/phpsearch/htmlfiles/

- moet in staat zijn om bestanden in <base directory>/contents/prpgmap/ aan te maken en ernaar te schrijven

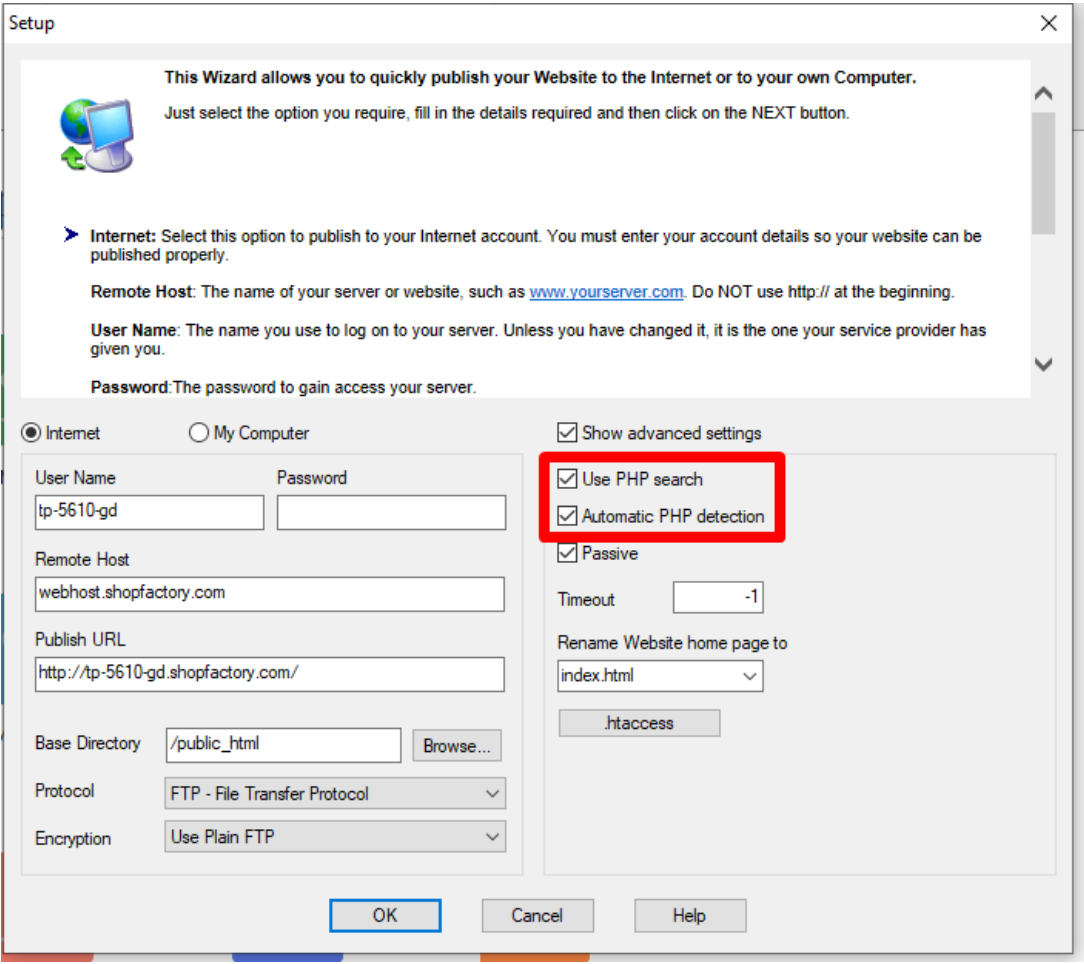

Als je geen PHP search op je server hebt, moet je het vakje "Gebruik PHP Search" uitvinken in het Publish SETUP dialoogvenster.

Dit zal in plaats daarvan de javascript zoekfunctie in je shop gebruiken.

- 1. Open Shopfactory
- 2. Klik op Publiceren => Publiceer je website op het Net
- 3. Klik op de knop Setup
- 4. Vink "PHP Search gebruiken" uit en klik op Ok
- 5. Vink "Regenereer Zoekbestanden" aan en Klik op Publiceren om je website opnieuw te publiceren zonder PHP ingeschakeld.